## Adobe Photoshop 2022 (Version 23.2) Download Serial Number With Licence Key For Windows 64 Bits 2023

Installing Adobe Photoshop is fairly easy and not that difficult. First, you'll need to download and run the software. After the installation is complete, go to the Control Panel and select the Adobe Photoshop package. Click on the patch tab to see the crack information. To crack Adobe Photoshop, download a patch file and run it. Once the patching process is complete, you can start using the software. Adobe Photoshop is a popular software program that is used by many people around the globe. It is a powerful program that is widely used by many graphic designers and digital artists. Adobe Photoshop is one of the most popular programs used by people who make websites, along with graphic designers, and photographers. It is used by people who make movies, video editors, and musicians. So, is Adobe Photoshop safe? It depends upon what you do with the software.

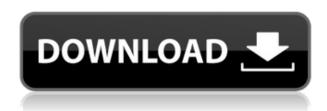

Added in Lightroom 5 is the ability to draw boxes, and add annotations. You can draw on the right side on a clean canvas, arrange photos, add images to the media list and so on. This enables the user to overcome those difficulties, and provide a better editing experience in this addictive tool. IBM and Apple share similar approach to AI transformation and we're looking to build a deeper business partnership. We're excited to see what these efforts will yield in the near future, but that's not going to affect the cutting-edge AI capabilities IBM offers today. We're also looking forward to helping enterprises around the world unlock value from new kinds of images, in new and unexpected places - from nanoskintechnology to fashion to food. For more information on IBM and the work we're doing with AI, check out Watson, Watson Design Studio or Publishing by Watson. For a sneak peak of how Watson is used in the marketing industry, check out Toyota's customers . I am often asked how I like using casual tools, given that I put a lot of effort into my work. I use PhotoDraw to create sketches and then rasterize them into vector graphics in Adobe Illustrator CC. Not long ago I wrote about this workflow and mentioned how it's ideal in cases like mine.

However, with the introduction of the iPad Pro and Apple Pencil, this process can now be done anywhere. Add the new Photoshop Sketch app and you can use your iPad Pro as a sketching pad using the Apple Pencil. I use the iPad literally every day for business and have worked in every scenario from casual park to coffee shops. I never had to look for a sketching tablet and I never had to travel with my laptop.

## Adobe Photoshop 2022 (Version 23.2)Activation Code With Keygen Hack For Windows {{ New! }} 2022

Start by making a copy of your existing artwork: choose File>Save As; and name the copy, such as "Computer Graphics Art Piece.psd". Create a folder to save the file in, such as "Artist.". Save the file in the folder you created, and give it a descriptive name, such as "Skyline.psd." The clicker tool is used to pick up the pixels within the artwork and move or *click* them around. First, define the area where you'd like to click. The Window menu offers three options: Image Pixels, Layers, and Select Region. More specifically, define where the clickable area is by selecting Image Pixels first, then Layers second, and Select Region third. While clicking, you're working within the Artist layer. In the Layers panel, find the Background layer, and click it. In the Layers panel, you see that you have two layers at this point: Artist and Background. The Origin tool is used to move the pixels in the Background layer and change where they appear on the Background layer. First, define where you want the move to happen by selecting *Image Pixels* first, then Layers second, and finally Select Region third. As we mentioned above, experience is one of the biggest factors. Even as our tutorial was being written, we were referencing resources from 2019. In 2020, we'll update it. There's no guarantee the items listed below will stay relevant or will even be published, so revisit this article regularly.

32 Related Questions Found What Is the Best Photoshop for Cameras for Beginners? It's no secret that Photoshop is one of the biggest applications that any photographer uses to edit and enhance their digital photos. That being said, it still can be tricky for beginners to figure out which version of Photoshop is right for cameras. That's why we're going to break down the different software programs and which ones are the best fit for beginners. How Do I Know Which Camera Is Right for Photoshop? Photoshop is one of the most obvious software programs that is used by photographers to create digital photos and edit those. One of the hardest parts of using this software program is knowing how to use it

effectively and which features it actually has. What Is Photoshop for Cameras Used for? There are a lot of different versions of Photoshop and Photoshop for cameras are no exception. If you're a beginner, you may be wondering which version is best for you. This is where the article (linked below) starts to help you. Which Is the Best Photoshop for Cameras for Beginners? A great thing to remember when browsing through the different Photoshop for cameras mentioned in below article is that they are all designed to help you create beautiful photographic images. Which One Do You Choose? If you're looking for an easy to follow guide to which Photoshop camera for beginners, you've come to the right place. We've been at this for awhile and in this article, we've put together the best Photoshop camera tutorial for beginners. How Do I Determine Which Camera Works Best? You're on your way. Downloading a program such as Photoshop so you can start doing your work is a great thing, but learning how to do it will take some time. Luckily, you've already decided that Photoshop is worth investing in. So, what's next? How do you use Photoshop? How do you take pictures? What happens after you edit them? These are great questions to think about, and now it's time to find out which software program for cameras is best. What Technology Does Photoshop Use? There are a lot of different programs that use Photoshop, but there are 2 that we're going to focus on because they are the most common: Photoshop Elements and Photoshop. Why Use Photoshop Elements? Maybe, this is performance or availability that you need. Adobe has improved the speed of Photoshop Elements over time and it can be a good choice if you want to create or edit your photos and videos on the go. How To Use Photoshop Elements? It's actually pretty easy to get started with Photoshop Elements. You can edit your images by clicking and dragging around. There's also a feature in this program called the "Auto Fix" feature that will repair common problems like red eye and other issues. What Is Photoshop Elements? Maybe you want a more powerful option that's not meant to be used on a daily basis. This is where the next version of Photoshop comes in. Why Use Photoshop? Photoshop is one of the most powerful software programs used for editing photographs. Whether you're a hobbyist or even a professional, you need a powerful software program like Photoshop. How Do I Create a Fun Photo Effect in Photoshop on iPhone? One of the most common questions when it comes to the latest version of Photoshop is what camera work best with it. It's a complicated topic since the camera that works best also depends on what specific effects you want to achieve. 933d7f57e6

## Adobe Photoshop 2022 (Version 23.2) License Key License Keygen For Windows x32/64 {{ lifetimE patch }} 2022

Looking for a tool to help you edit your photographs and design your brochures or website? With several of our top tools selected for international artists, you will never feel bored on your way to creating stunning images. The Adobe Photoshop desktop application is an industry standard for high-end design and digital imaging. It is designed for professional users and has been praised numerous times by the graphic world as a great tool which helps artists to create stunning images like no other. The Adobe Photoshop app is widely used by designers to edit images and create visual effects. It can easily be used to design brochures, websites and vector images and also includes a wide range of photo editing tools that allow users to manipulate photographs to cater to their unique vision. For general learning, Photoshop can be a very easy editor for the right user. In fact, even beginners can learn the basic features by following the basic tutorials provided with the program. But there are also a large number of advanced features that will take hunting and planning. The differences between the various editions of Photoshop can be confusing. However, understanding and working with these different editions will enable you to work with the program in a manner that meets your needs. Adobe Photoshop is a complex and powerful program used for editing photographic and graphics images. However, using the paid version will allow you to save and edit high-resolution files and change selections between different layers.

adobe photoshop cs6 extended download free full version adobe photoshop styles free download 2018 adobe photoshop cc 2018 system download photoshop cc 2018 select subject option download download photoshop 2018 siberuang photoshop download gratis 2018 photoshop cc 2018 german language pack download photoshop cs6 2018 download for pc adobe photoshop cc for photographers 2018 pdf free download

A big part of what makes Adobe Photoshop so powerful is its selection tool. While it does come with a few new ways to make selections, including Quick Selection,

the new Pixel Selection feature from Photoshop CC 2019 is an easy way to quickly find areas of a photo that should be preserved. Adobe Photoshop also includes more powerful image editing options. With the new Photoshop Match feature, you can now crop and align images in a single action. The new Flexible Grid tool in Photoshop makes it easy to reposition items on your canvas on the fly, and the new Horizontal Spine tool allows you to position various items on the canvas with relative ease. Photoshop has over 15 years of history in the industry, and now it's an Adobe Creative Cloud product. Here are the top features of Photoshop CC 2017 that will guide you through every step of your next project. But even if Photoshop is not part of your workflow, you will still learn how to perform advanced tasks to take your image from concept to final output. Adobe Photoshop is a farsighted software that has been involved in image editing and graphic design since its inception. It has a humongous collection of tools and features. The software is used to create and modify images digitally and the tools include editing, compositing, retouching, and effects. In addition, it can create and modify vector, bitmap, and 3D images. The software has even been used for creating 3D images, although it is not as good as the 3D tools in Adobe's latest version.

The new version of Photoshop CC allows raster and vector panels. It is the feature that has been in the workflow of every designer whether an amateur or professional. Now, one can have access to a new layer without the need of creating a new layer. This is awesome. Photoshop CC allows the transparency of any image on your desktop, including the layer. A design, developed on the translucent background with this feature, looks simply real. This tool saves a lot of time and is widely used on Photoshop CC Incremental saving is a reciprocal name. This tool saves your work while you are developing it on your desktop. It saves the changes that you have made to your document rather than saving only the last version of your work. This is also a feature implemented in Photoshop CC Photoshop CC also shares the 2D Layers with the old version of Photoshop. This is one of the tools that have helped designers to design 2D with ease. If you have to work with a 2D layer, then this feature will be of use for you. One can also save the chosen graphic design in the similar way as the transparency. Adobe Photoshop: A Complete Course and Compendium of Features is your guide to creating, editing, and enhancing images and designs in Adobe Photoshop. Whether you're retouching a photograph, making a simulated chalk drawing, or creating a composite photo with a 3D drawing, Photoshop is the tool for you—and this book will teach you what you need to know. As a leading technology platform for professional photographers and graphic designers, Adobe Photoshop is the world's most advanced image editing and graphic design software. Adobe Photoshop is built for the world's leading creative professionals by offering

powerful editing and workflows, simplified local access, intelligent features and a user experience designed specifically for their needs. Today, Photoshop's leading editing features have been extended to include new tools for working with content on mobile devices and surfaces, a new selection and painting system that puts the user in complete control of the editing step, and an impressively powerful new one-click Fill & & Delete tool to help quickly manage content in images.

https://techplanet.today/post/invedit-for-minecraft-12-01-alpha-beta-and-indev-setup-free-hot
https://new.c.mi.com/global/post/473243/Discografia\_Completa\_Gianni\_Vezzosi\_LINK
https://new.c.mi.com/global/post/471401/HD\_Online\_Player\_PATCHED\_Crack\_Adobe\_Acrobat\_XI\_Pr
https://techplanet.today/post/sada-punjab-book-pdf-free-best-download
https://writer.dek-d.com/3stolunQorwa/writer/view.php?id=2408959
https://writer.dek-d.com/3stolunQorwa/writer/view.php?id=2408961
https://writer.dek-d.com/3spericPclino/writer/view.php?id=2408960
https://writer.dek-d.com/3spericPclino/writer/view.php?id=2408958
https://writer.dek-d.com/3stolunQorwa/writer/view.php?id=2408957

When it comes to the basic editing and manipulation, Adobe Photoshop is an effective tool to perform: red-eye removal, exposure correction, sharpening, fixing contrast and so on. You can guickly import multiple files that have been prepared set of templates to achieve the desired output. Adobe Photoshop is flexible and can be used as a master library. It is a powerful tool and is ideal for the more demanding editing and designs of action movies, photos, portraits, gaming, etc. It has many powerful features that are built on a unique creative workflow that utilizes AI, machine learning, and other innovations in the future. Adobe Photoshop has a unique feature to edit and adjust RAW images. PhotoFX can boost image correction like Red Eye removal, Lens Correction for recovering clarity, and better image retouching for post retouching. So, it is a great tool for professional photographers or amateur photographers for achieving fresher pictures. Adobe Photoshop CS2 was the first version that incorporated features from the new ImageReady Creative Suite. There are new effects such as fun textures, text, and effects. Adobe Photoshop's best feature is its undo functionality that lets users undo any action and then redo it if they decide to change their mind. Also, there are other new features that make the work in Photoshop easy. The ability to fly through documents is really convenient and it is faster when working with large documents. Elements 3 Features allows the user to split layers, work with multiple channels, create selections, and more. The tools and features that were introduced in Photoshop CS3 were the initial ones that helped in achieving more realistic editing results. It was the first version of Photoshop to produce color-protected images.

Another one of the Photoshop most popular tools is the Liquify feature, which allows users to wrap and stretch their images by doing nothing more than dragging a corner of the image. This feature can be used to alter the placement or other general purpose of the image. The project files feature allows users to save all the files that they have created in a project in a single folder. This feature can save them from corrupting the files on the hard drive, and it makes it easier for the users to switch off and on. With about 25% of all software companies are utilizing Photoshop and other applications to create multiple cool effects in 3D, this feature is still relatively new. Photoshop 3D enables users to run the same file in a 3D environment such as Adobe MAX. Smart objects allow users to apply an adjustment layer to an image and make the adjustment layer permanent so that any modification or change to the layer can be kept within an image. This is useful in allowing users to make the same adjustment to different images. With the introduction of Content-Aware Fill, Photoshop's new Image Editing software makes the life of the designer easier with Photoshop's new smart features are both easy and simple to use. So get ready to use Photoshop's new editing features, and get ready to edit your photos with ease! New Adobe Sensei AI features also enable you to leverage the capabilities of a computer's internal intelligence with creative results. For example, select and remove elements with ease using Intelligent Filter. Genetic cloning removes multiple objects from an image in a single click, significantly reducing the time to delete objects that aren't needed, or that may be ideally cropped. New magnify tool allows you to guickly zoom into the details of a photo that would otherwise be tedious to crop and adjust. And new Full Image Enhance includes a new, easy-to-use, one-click solution to adjust the brightness, contrast, and brightness of the entire image and not just individual parts.